## *Tópicos de Transferência de picos de Transferência de Massa com uso do Matlab*

## Prof. Diomar Cesar Lobão

UFF – Volta Redonda, RJ Outubro, 2009

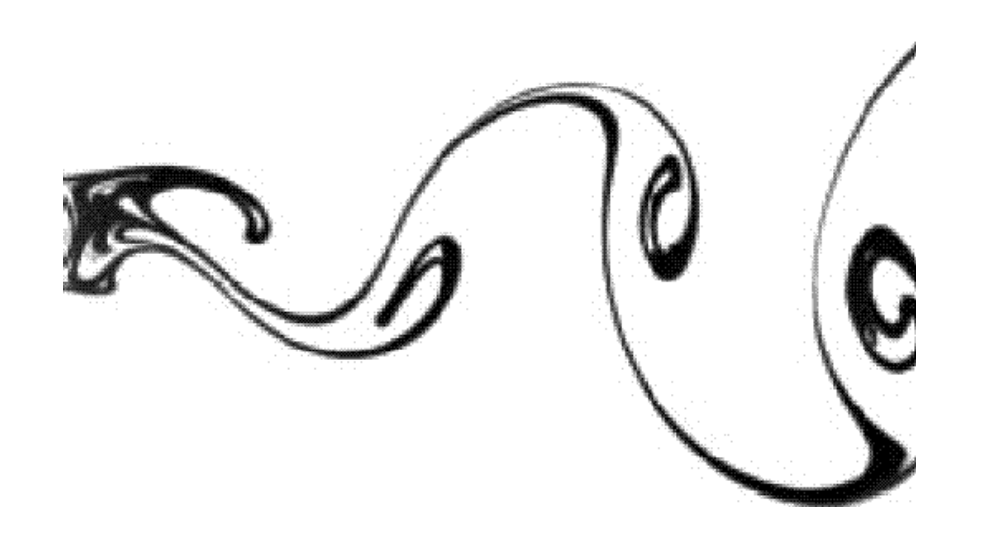

*Uso de diferenças finitas para discretização na solução de:*

- *Problema Problema advectivo advectivo-difusivo difusivo 1D* **a) método explícito de Euler b) método implícito de Euler**
- *Problema Problema advectivo advectivo-difusivo difusivo 2D*
- **a) método explícito de Euler**
- **b) método implícito de Euler**

A solução numérica é calculada utilizando os recursos da linguagem e ambiente computacional do Matlab.

## **Convecção-Difusão**

• *No transporte de calor*, a energia é transportada por:

*convecção* (dirigida pela circulação do fluido) e

*difusão difusão* (transferência de calor condutivo dirigida pelo movimento Browiano "Brownian")

• *No transporte de soluto*, o soluto é movido por:

*advecção* (isto é , o transporte desse fluido através da velocidade), dispersão e difusão (mistura do soluto como um resultado do gradiente de concentração e "*difusão molecular difusão molecular*").

*Convecção (advecção) e difusão (dispersão) ) e difusão (dispersão)* ocorre simultaneamente em muitas situações físicas e o modelamento preciso destes processos tem mostrado ser de difícil trato.

**=> Dispersion in fluid flow is defined as Taylors (1921) "Diffusion by continuous movements". Transport phenomena due to combined** *advection* **and** *diffusion* **is known as hydrodynamic** *dispersion***. This so-called Taylor dispersion was experimentally [2] and theoretically [2,3] studied for flow through tubes. <=**

## **Difusão: Tinta de caneta**

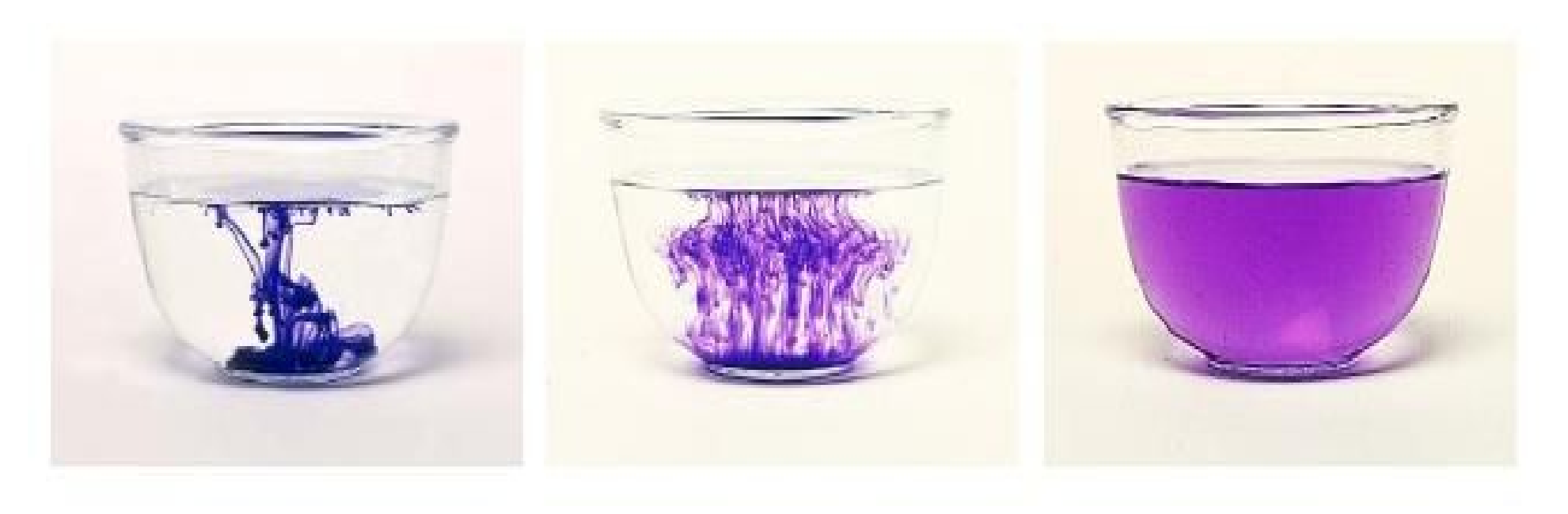

www.dkimages.com

Diffusion is a macroscopic process, which results in concentrations "smoothing out" or "diffusing" through time. For example, putting a drop of ink into a bowl of still water, the ink will eventually diffuse to evenly color the whole bowl. The macroscopic process of diffusion is driven by the microscopic process of Brownian motion. As a mental example of Brownian motion (BM), think of the water particles as tennis balls, and the molecules of ink as beach balls; the tennis balls are bouncing all around in the bowl (due to their internal energy, which is measured by temperature), striking and jostling the larger beach balls.

In the bowl, all we see are the ink "beach balls", the water "tennis balls" are invisible, so it appears as though the beach balls are moving around randomly by themselves. Since the motion of the smaller water molecules is random, it tends to average things out through time (second law of thermodynamics). *Kris Kuhlman. September 25, 2007*

The **second law of thermodynamics** is an expression of the universal law of increasing *entropy*, stating that the entropy of an isolated system which is not in equilibrium will tend to increase over time, approaching a maximum value at equilibrium. In simple terms, the second law is an expression of the fact that over time, ignoring the effects of self-gravity, differences in temperature, pressure, and density tend to even out in a physical system that is isolated from the outside world. *Entropy* is a measure of how far along this evening-out process has progressed.

### **Observação**

A influência da velocidade no fenômeno *dispersivo dispersivo* pode ser analisado à luz do *número de Peclet*, *P*. Como exemplo, veja a situação de escoamento subterrâneo: para valores baixos de *P < 1*, o processo *dispersivo longitudinal dispersivo longitudinal* é controlado pela *difusão difusão molecular molecular*; para valores elevados *P > 10* o processo *dispersivo longitudinal dispersivo longitudinal* é controlado pela *advecção*.

Também para a *dispersão transversal dispersão transversal* se pode estabelecer uma relação semelhante: para valores de  $P < I$  o processo *dispersivo transversal* é controlado pela *difusão molecular molecular*; para valores de *P > 100*, o processo *dispersivo transversal dispersivo transversal* é controlado pela *advecção.*

#### *P = Vxd/Dd*

*Dd* **é o coeficiente efetivo de difusão molecular** (cm2 s-1) *Vx* **é a velocidade média do soluto (cm s-1); e**  *d* **é o diâmetro médio das partículas (cm).** 

**Advecção - Difusão**

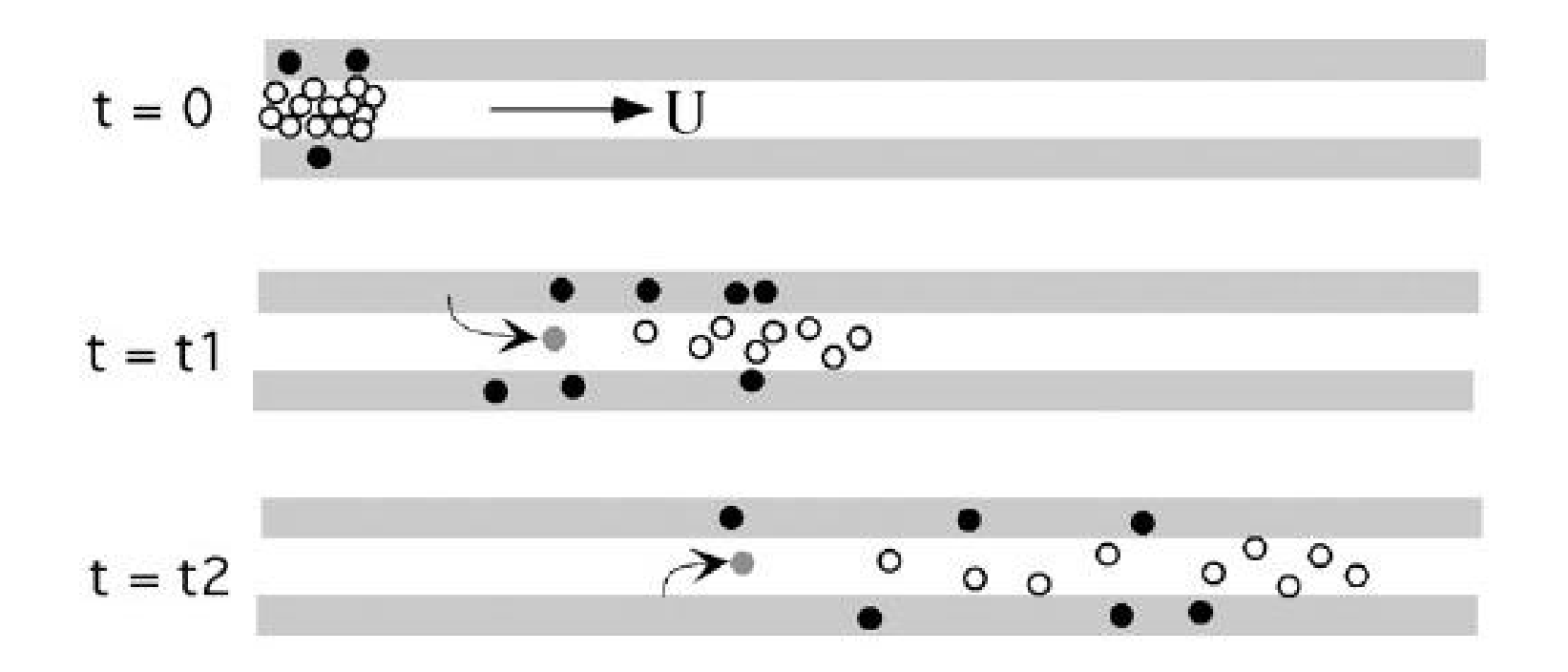

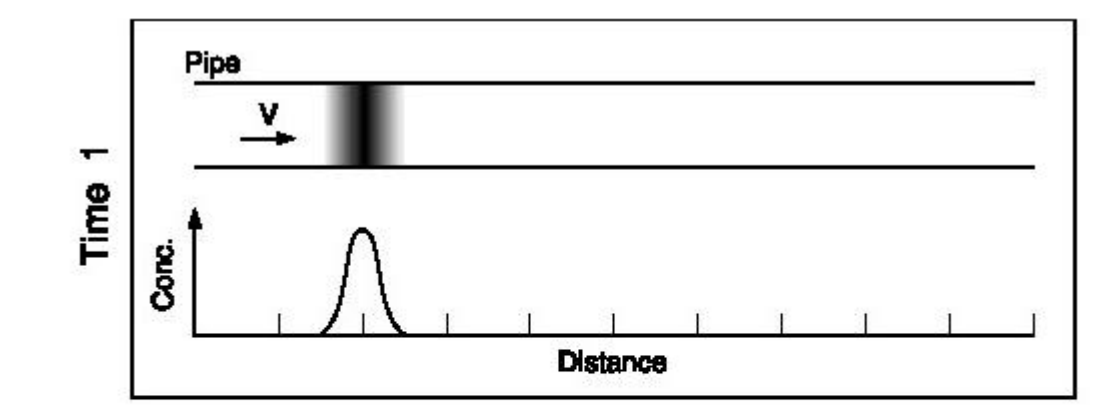

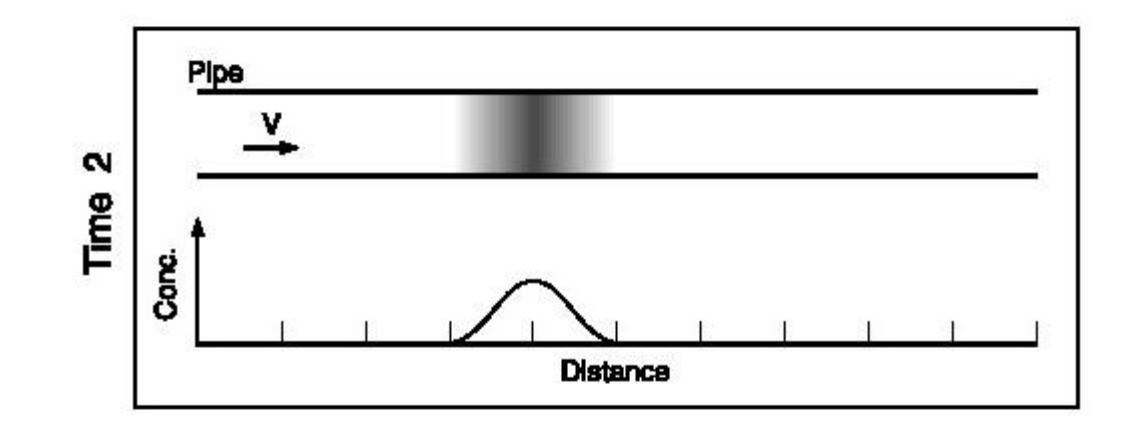

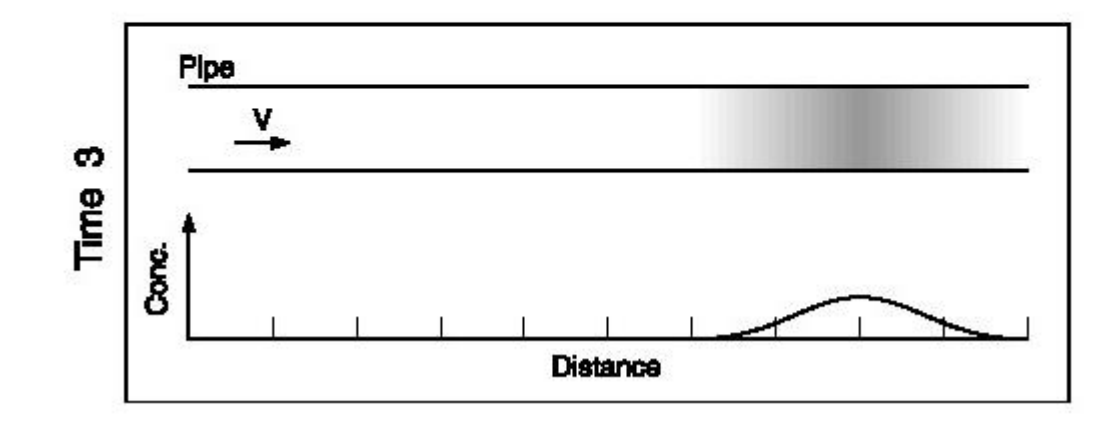

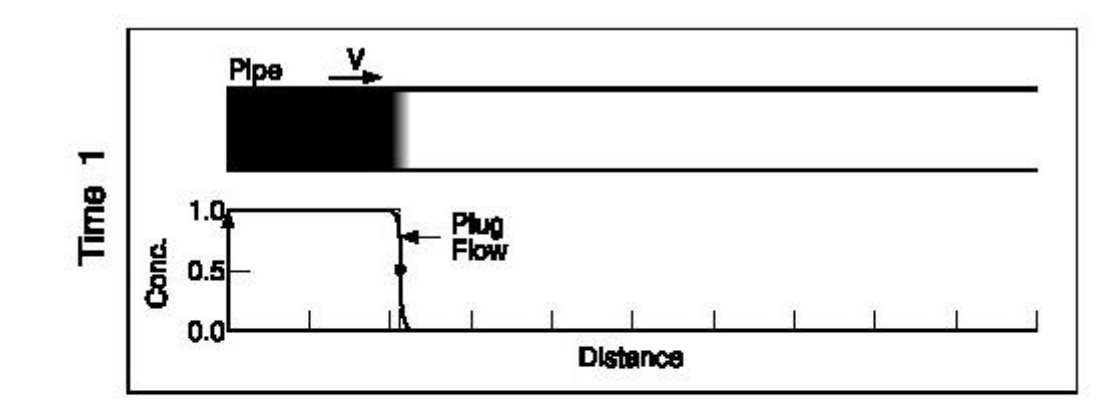

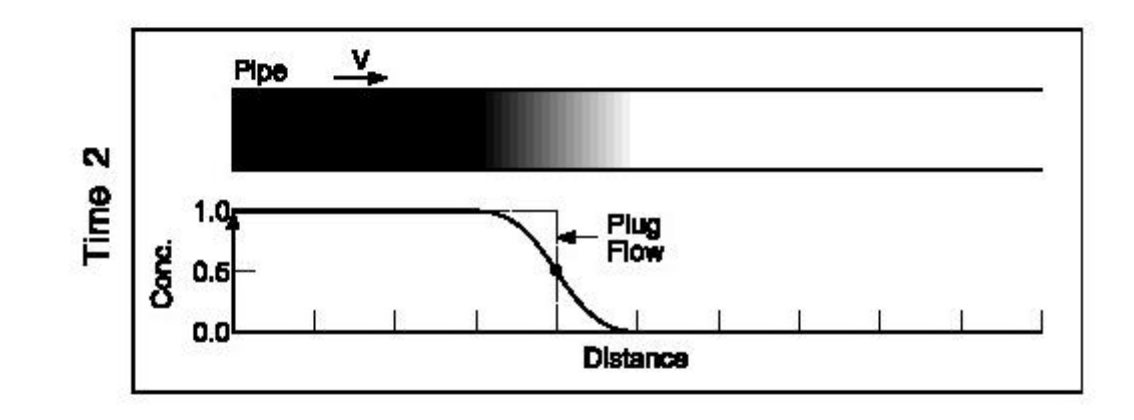

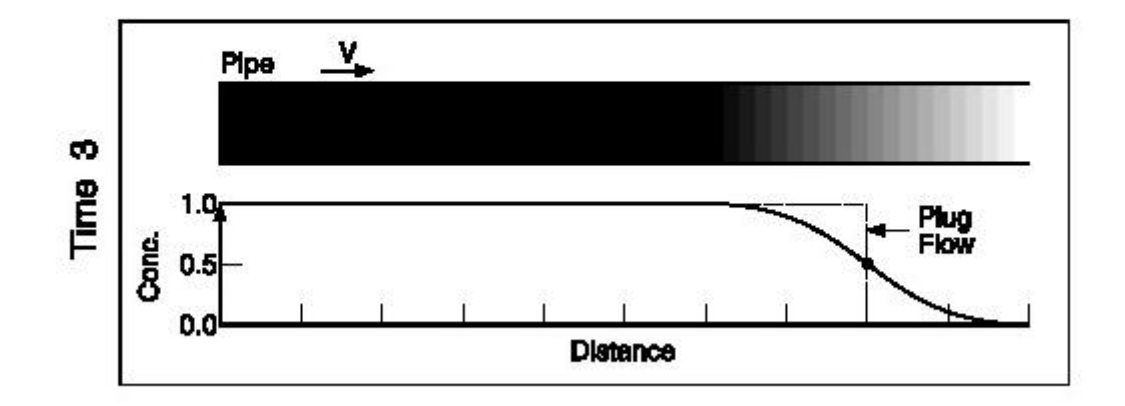

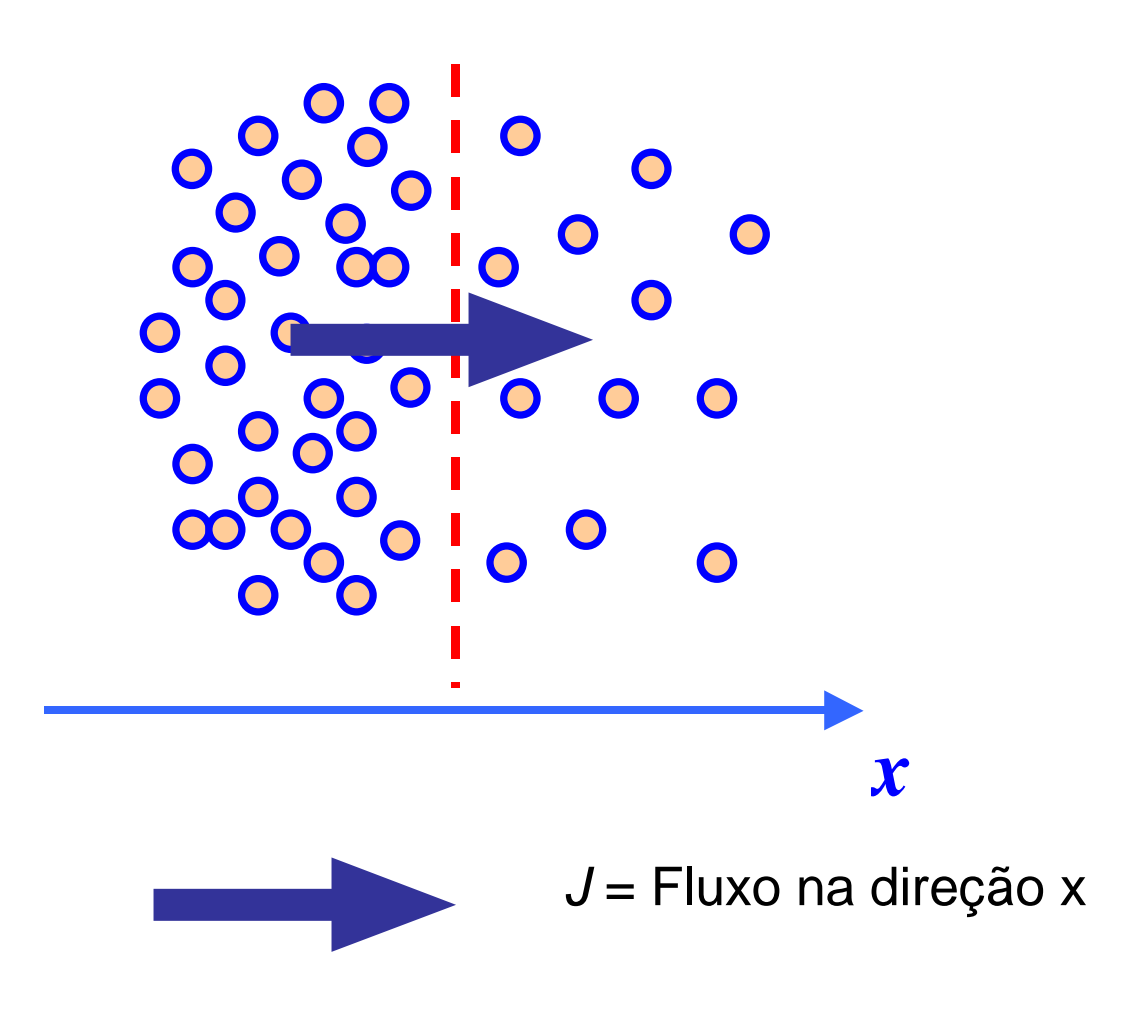

O fluxo na direção x é dado por:

$$
J_x = -D \frac{\partial C}{\partial x}
$$

 $D \rightarrow$  coeficiente de difusão

| Substância       | Equação                                               | Unidade de J             | Unidade da cte        |
|------------------|-------------------------------------------------------|--------------------------|-----------------------|
| Partículas       | $J_s = -\frac{D\partial C}{\partial x}$               | $m^{-2}$ s <sup>-1</sup> | $m^2s^{-1}$           |
| <b>Massa</b>     | $J_m = -D \frac{\partial C}{\partial x}$              | $Kg \, m^{-2} s^{-1}$    | $m^{2} s^{-1}$        |
| Calor            | $J_H = -\lambda \frac{\partial T}{\partial x}$        | $Jm^{-2} s^{-1}$         | $Jk^{-1}m^{-1}s^{-1}$ |
| Carga elétrica   | $J_e = -\tau \frac{\partial v}{\partial x}$           | $Cm^{-2}S^{-1}$          | $Cm^{-1}S^{-1}V^{-1}$ |
| Lei de Newton da |                                                       |                          |                       |
| Viscosidade      | $\frac{F}{S} = -\eta \frac{\partial V_x}{\partial y}$ | $Nm^{-2}$ (Pa)           | $Kg \; m^{-1} s^{-1}$ |

#### **Segunda Lei da Difusão de Fick**

Diferenciando a 1ª Lei de Fick temos:

$$
\vec{\nabla} \cdot (\vec{J}) = \vec{\nabla} \cdot \left( -D \vec{\nabla} C(x, y, z) \right)
$$

$$
\vec{\nabla} \cdot \vec{J} = -D \vec{\nabla}^2 C(x, y, z)
$$

Mas pela equação da continuidade

$$
\vec{\nabla}.\vec{J} = -\frac{\partial C}{\partial t}
$$

$$
\frac{\partial C}{\partial t} = D \; \overline{\nabla}^2 C(x, y, z)
$$

A segunda lei *prevê a variação temporal da concentração* ou seja como *C(x,y,z,t)* varia no tempo e no espaço. Uma solução *analítica* para esta equação pode ser encontrada:

$$
C(x,t) = \frac{C_o}{\sqrt{2\pi}\sigma(t)}e^{-x^2/2\sigma^2(t)}
$$

Veja,

$$
\frac{\partial C}{\partial t} = C_o \left[ -\frac{1}{\sqrt{2\pi}\sigma^2(t)} e^{-x^2/2\sigma^2(t)} + \frac{1}{\sqrt{2\pi}\sigma(t)} \left( \frac{x^2}{\sigma^3} \right) e^{-x^2/2\sigma^2(t)} \right] \frac{d\sigma}{dt}
$$

$$
\frac{\partial C}{\partial x} = -\frac{C_o}{\sqrt{2\pi}\sigma(t)} \left[ e^{-x^2/2\sigma^2(t)} \right] \left( \frac{x}{\sigma^2(t)} \right)
$$

$$
\frac{\partial^2 C}{\partial x^2} = -\left(\frac{C_o}{\sqrt{2\pi}\sigma^3(t)}\right) e^{-x^2/2\sigma^2(t)} + \frac{C_o}{\sqrt{2\pi}\sigma(t)} \left(\frac{x}{\sigma^2(t)}\right) e^{-x^2/2\sigma^2(t)} \left(\frac{x}{\sigma^2(t)}\right)
$$

Substituindo na equação original, tem-se:

$$
\frac{C_o}{\sqrt{2\pi}\sigma^2} e^{-x^2/2\sigma^2} \left(-1+\frac{x^2}{\sigma^2}\right) \frac{d\sigma}{dt} = D\left(\frac{C_o}{\sqrt{2\pi}\sigma^3}\right) e^{-x^2/2\sigma^2} \left(-1+\frac{x^2}{\sigma^2}\right) \qquad \Rightarrow \quad \sigma \frac{d\sigma}{dt} = D \quad \text{Integrando:}
$$

$$
\sigma^2(t) = 2Dt + \sigma^2(0)
$$

$$
\sigma^2(t) = 2Dt + \sigma^2(0)
$$

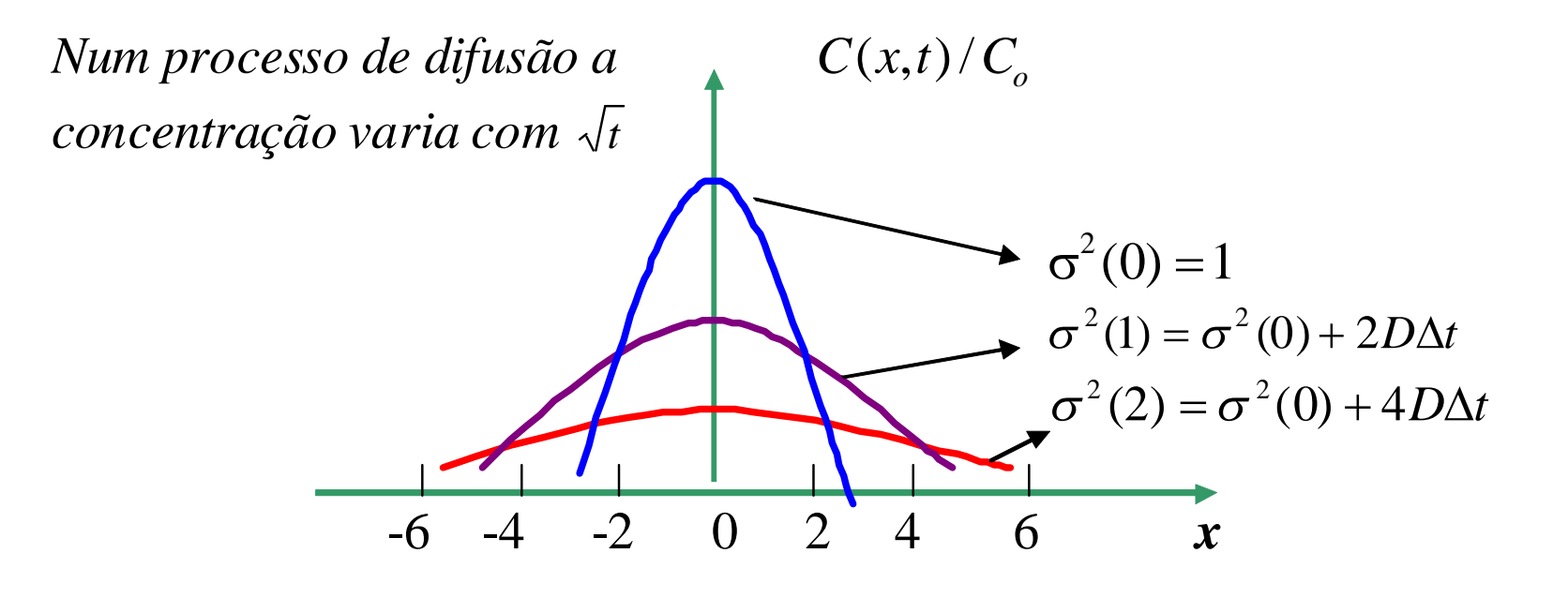

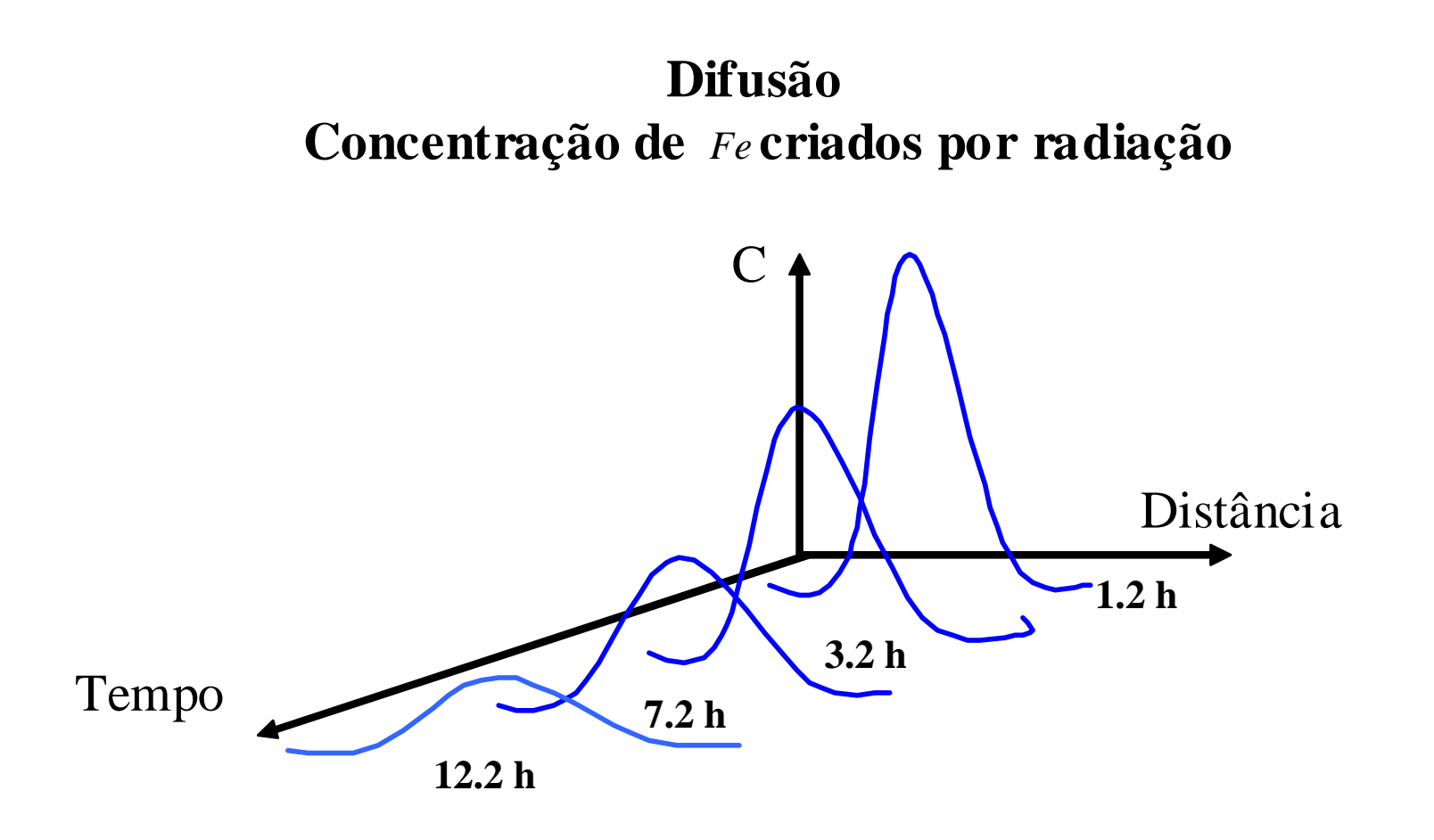

# Simulação 1D

### *Advecção e Difusão e Difusão* de uma substância em um meio 1D

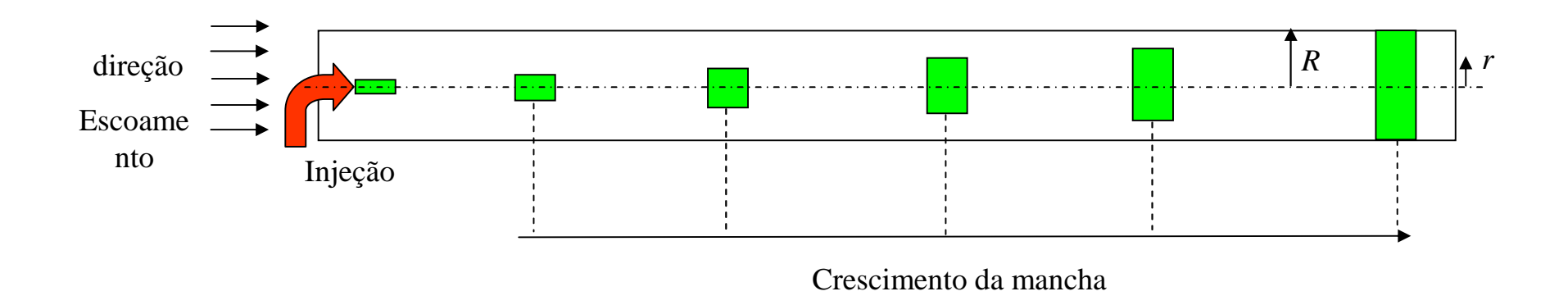

O crescimento e transporte da mancha é um processo *advectivo advectivo-difusivo difusivo*, o qual pode ser formulado como:

$$
\frac{\partial c}{\partial t} + u \frac{\partial c}{\partial x} = D \frac{\partial^2 c}{\partial x^2}
$$

Onde *C* é a concentração da substância, *D* é a difusividade. Para valores suficientemente grandes de *R* é possível assumir as seguintes condições de contorno e condições iniciais:

*Condição inicial:*  $C_0$  é a concentração inicial na origem  $x=0$ .

*Condição contorno 1:* condição de simetria na origem.

*Condição contorno 2:* concentração zero no infinito ou extrapolação

#### *A solução anal ão analítica deste problema 1D tica deste problema 1D é da seguinte forma: da seguinte forma:*

Calcula-se e plota-se a concentração de *C* contra a posição *x* em diferente tempos *t* para a *advecção-difusão* da mancha. A distribuição inicial é dada por:

$$
C(x,t) = \frac{M}{A\sqrt{4\pi D t}}e^{\frac{-(x-ut)^2}{4Dt}}
$$

*x* varia de 0 à 1 com incrementos de 0.01, ou seja, *x*=0, 0.01, 0.02, 0.03,...,1.

Assume: *M*=250(*kg*), *u*=0.25(*m/s*), *C*=>(*kg/m3/s*) e *D*=25.4(*m2/s*).

A solução numérica adotada é o método *Explícito de Euler*: Veja o *script Matlab adiante.*

#### *O método Explícito de Euler 1D*

Utilizando diferenças finitas para aproximar as derivadas contínuas, de primeira ordem no tempo e segunda ordem no espaço, obtém-se:

$$
c_i^{m+1} = c_i^m - \frac{u\Delta t}{2\Delta x} (c_{i+1}^m - c_{i-1}^m) + \frac{D\Delta t}{\Delta x^2} (c_{i-1}^m - 2c_i^m + c_{i+1}^m)
$$

Condições de contorno:

$$
c(1)=c(2)
$$
  

$$
c(Nx)=c(Nx-1);
$$

### *Método Explícito de Euler 1D*

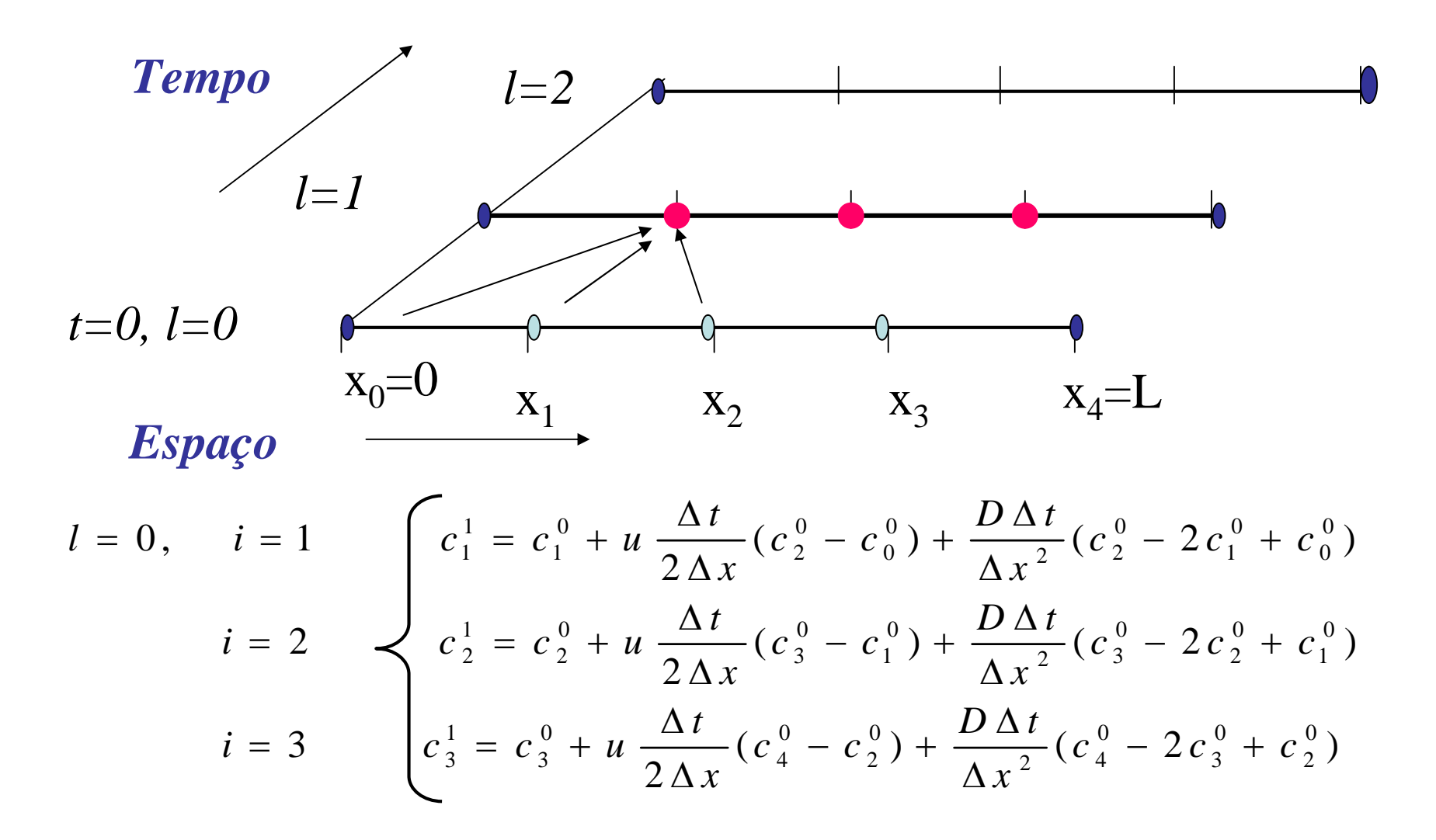

As variáveis do RHS são conhecidas. *i*=0 e *i*=4 são conhecidos como: C.C.

*i*=1..3 são C.I.

## *Convergência & Estabilidade dos Métodos Explícitos*

*Convergência: A solução numérica aproxima da solu rica aproxima da solução exata ão exata*. Quando  $\Delta x \rightarrow 0 \& \Delta t \rightarrow 0$ ,

•*Estabilidade:*

$$
\text{se } (\lambda = \frac{D\Delta t}{(\Delta x)^2}) > \frac{1}{2}, \text{ ou } \Delta t > \frac{(\Delta x)^2}{2D},
$$

-*Instável* 

o erro irá aumentar.

$$
\text{se } \frac{1}{4} < \lambda \le \frac{1}{2}, \text{ ou } \frac{(\Delta x)^2}{4D} < \Delta t \le \frac{(\Delta x)^2}{2D},
$$

-*Estável*

o erro não irá aumentar porém irá oscilar.

$$
\text{se } \lambda \le \frac{1}{4}, \text{ ou } \Delta t \le \frac{(\Delta x)^2}{4D},
$$

o erro irá diminuir.

"Portanto, para ser preciso, os passos no tempo e espaço devem ser pequenos !!!"

#### **O que isso O que isso implica? implica?**

tempo de CPU!!!. implica em grande  $\Delta x \cdot \Delta t$  – *pequenos* 

## **Matlab script para método ex***plícito de Euler 1D*

```
Nx=100; % number of grid
 Diff C=25.4; % Diffusibility coefficient (m2/s) It is also
 % possible substitute it by the
Longitudinal
 % Dispersion coeficiente K 
 % (see page 588 Merle C. Porter)
 Cour=0.00008; % Courant-friedrisch-lewy number
 \frac{0}{6}xmax=1.0xmin=0.0;
 t=0.0; % elapsed time (s)
 u0 = 1.0; % velocity (m/s)
 Area_a = 20.0; % Area (m2)
 Mass_t = 250.0; % Total mass (kg)
 % 
   x = zeros(Nx, 1); % arrangement for x coordinate
   dx=(xmax-xmin)/(Nx-1); % incremental distance
in x-direction
   for(i=1:Nx)x(i)=dx^{*}(i-1);end;
 \frac{0}{0}t=0.0; % initialization of elapsed time
 dt=Cour*dx/u0; % time step to calculate
```

```
for k=1:100
  %
    for(i=2:Nx-1) % install initial values
        f(i)=Mass_t/(Area_a*sqrt(4.0*pi*Diff_C*(t+0.001)));
              f(i)=f(i)*exp(-(x(i)-u0*(t+0.001))^2/(4.0*Diff_C*(t+0.001)));
    end
    %boundary condition
    f(1)=f(2); f(Nx)=f(Nx-1);
    \frac{0}{0}if (k == 1) for(i=1:Nx) f0(i) = f(i); end; end;
% Exp_Euler scheme - Explicit Euler Scheme
    for(i=2:Nx-1)ff(i)=f0(i)-dt/(2*dx)*u0*(f0(i+1)-f0(i-1)) +
dt/(dx*dx)*Diff_C*(f0(i+1) - 2.0*f0(i)+f0(i-1));
    end
    % install baundary condition
    ff(1)=ff(2);
    ff(Nx)=ff(Nx-1);f0=ff:
    \frac{0}{0}t = t + dt;
    if(mod(k,10) == 0)% Plotting...
    figure(1);
    subplot(2,1,1), hold on, plot(x, ff(:)),
    xlabel('x'),ylabel('C'),title('Numerico');
    hold off
    subplot(2,1,2), hold on, plot(x,f(:)),
    xlabel('x'),ylabel('C'),title('Analitico');
    hold off
    pause(0.01);
    end
  \frac{0}{0}end %Iterative time cycle ends here...
```
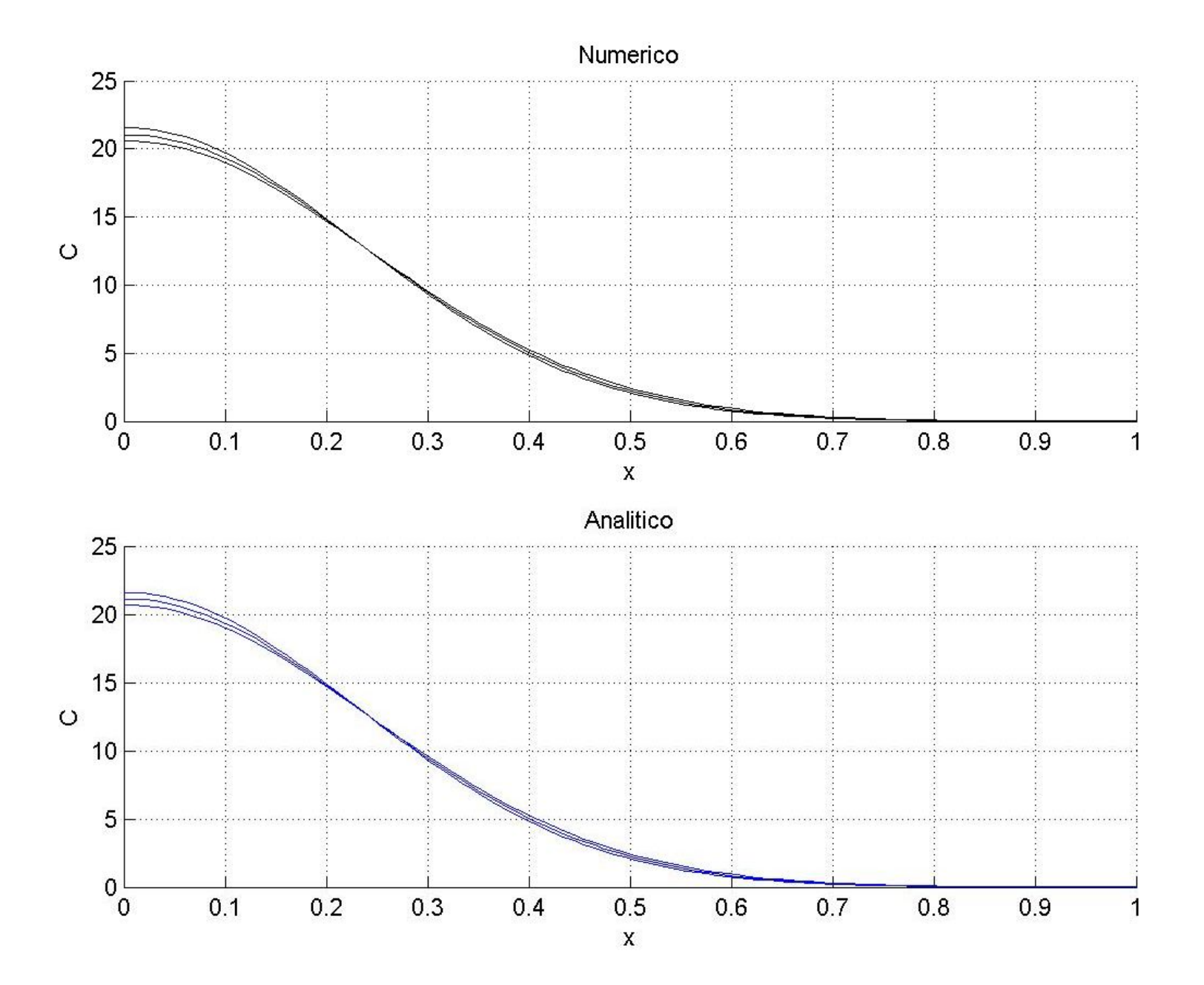

#### **O método adotado:** *Implícito de Euler 1D*

Usa-se o fato de que a as derivadas são aproximadas pelas variáveis tomadas no nível de tempo (m+1)

$$
\left| -A\,c_{i-1}^{m+1} + (1+2\,p)c_i^{m+1} + B\,c_{i+1}^{m+1} = c_i^m \right|
$$

Sistema Tri-diagonal

$$
p = \frac{D \Delta t}{\Delta x^2} \qquad A = \frac{\Delta t u}{2\Delta x} + \frac{D \Delta t}{(\Delta x)^2} \qquad B = \frac{\Delta t u}{2\Delta x} - \frac{D \Delta t}{(\Delta x)^2}
$$

**Para as Condições de contorno adota é possível escrever:**

$$
\mathbf{A}.\mathbf{c}^{\mathrm{m}+1} = \mathbf{c}^{\mathrm{m}}
$$

**Condições de contorno: C(1)=C(2)+A\*C(1) C(Nx-2)=C(Nx-1)-B\*C(Nx)**

$$
\left|\mathbf{A}.\mathbf{c}^{\hspace{0.02cm}\mathbf{m}+1}=\mathbf{c}^{\hspace{0.02cm}\mathbf{m}}\right|
$$

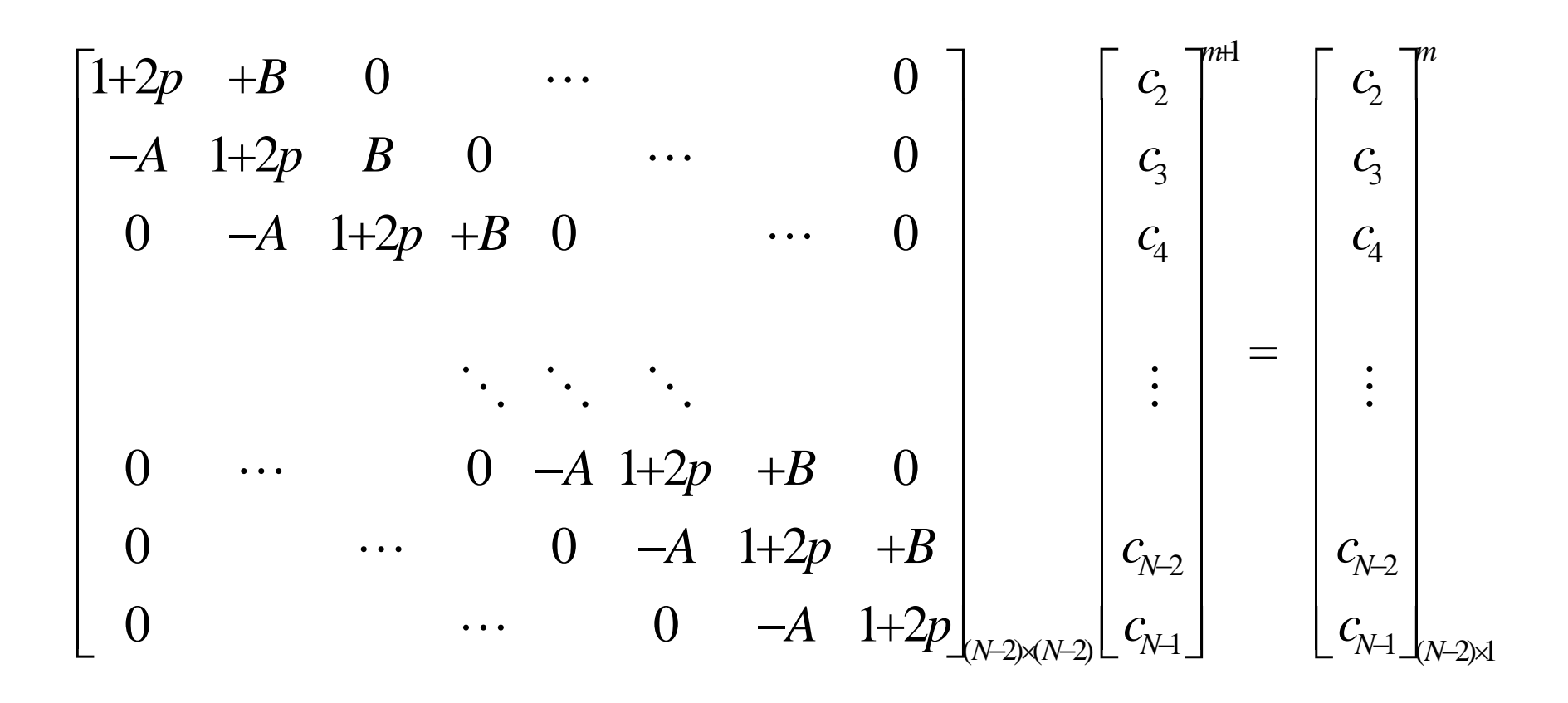

De maneira clássica utiliza-se o método de Thomas para resolver este sistema tri-diagonal, com o Matlab é possível usar a função *INV*

Passos adotados na implementação do método *Implícito de Euler 1D.*

- 1) Entrada de parâmetros e inicialização
- 2) Construir a matriz  $A(Nx-2)x(Nx-2)$  e calcular a sua inversa.
- 3) Aplicar as condições de contorno e atualizar a solução em cada passo de tempo.<br>Nx=100; % number of grid

Niter=180; % number of iterations f0=zeros(Nx,1); % Diff C=25.4; % Diffusibility coefficient (m2/s).(see page 588 Merle C. Porter) Cour=0.00008; % Courant-friedrisch-lewy number % xmax=1.0;  $xmin=0.0$ t=0.0; % elapsed time (s)  $u0 = 1.0$ ; % velocity (m/s) Area\_a =  $20.0$ ; % Area (m2) Mass  $t = 250.0$ ; % Total mass (kg) %  $x = zeros(Nx, 1);$  % arrangement for x coordinate dx=(xmax-xmin)/(Nx-1); % incremental distance in x-direction  $for(i=1:Nx)$  $x(i)=dx^*(i-1);$ end; % t=0.0; % initialization of elapsed time dt=Cour\*dx/u0; % time step to calculate

% Matrix of coefficients aa=dt\*u0/(2.\*dx) + Diff  $C^*dt/dx^2$ ; p=2.\*Diff\_C\*dt/dx^2;  $bb=1 + p$ : cc=dt\*u0/(2.\*dx) - Diff\_C\*dt/dx^2; A=zeros(Nx-2,Nx-2); A(1,1)=bb;  $A(1,2)$ =cc; %first line of A A(Nx-2,Nx-3)=-aa; A(Nx-2,Nx-2)=bb; %last line of A  $\frac{0}{6}$ for  $i=2:Nx-3$  % Matrix A from  $i=2...Nx-3$ A(i,i)=bb; A(i,i-1)=-aa; A(i,i+1)=cc; end end %  $\frac{9}{6}$ for ii=2:Nx-3 end for  $ii=1:Nx-2$ end  $f(0(1)=f(0(2))$ :  $\frac{6}{6}$  $t = t + dt$ ; % Plotting... figure(1); hold off hold off end  $\frac{9}{6}$ end %Iterative time cycle ends here...

 $\frac{6}{6}$ 

for k=1:Niter % for(i=2:Nx-1) % install initial values f(i)=Mass\_t/(Area\_a\*sqrt(4.0\*pi\*Diff\_C\*(t+0.001))); f(i)=f(i)\*exp(-(x(i)-u0\*(t+0.001))^2/(4.0\*Diff  $C^*(t+0.001)$ ); %boundary condition f(1)=f(2);  $f(Nx) = f(Nx-1)$ ; if  $(k == 1)$  for $(i=1:Nx)$  f0 $(i) = f(i)$ ; end; end; % Implicit Euler scheme - Implicit Euler Scheme % Vector B on the right side  $B(1)=f(02) + aa*f(01);$  $B(Nx-2)=f0(Nx-1) - cc*f0(Nx)$ ;  $B(ii)=f0(ii+1);$ % Matrix ...Inverstion  $AA=inv(A);$   $\leftarrow$  **INV** C2=AA\*(B'); % install baundary condition  $f0(i + 1) = C2(ii)$ : f0(Nx)=f0(Nx-1);  $if(mod(k,60) == 0)$ subplot( $2,1,1$ ), hold on, plot( $x, f0($ :),'k-'), grid on, xlabel('x'),ylabel('C'),title('Numerico'); legend('Implicit'); subplot( $2,1,2$ ), hold on,  $plot(x,f(.), 'b-')$ , grid on, xlabel('x'),ylabel('C'),title('Analitico'); pause(0.01);

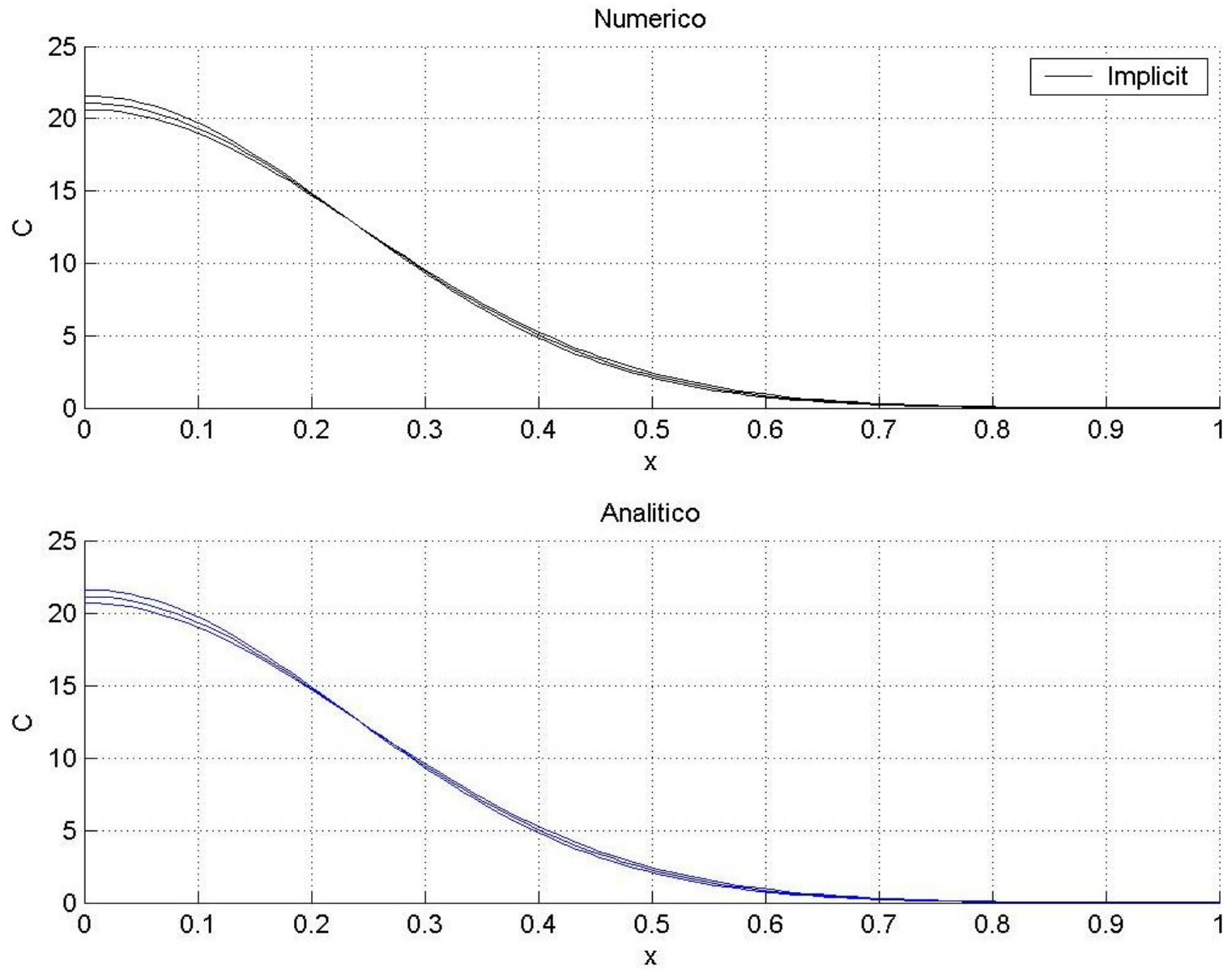

## **Avaliação do erro: Método** *Explícito e Implicíto de Euler 1D*

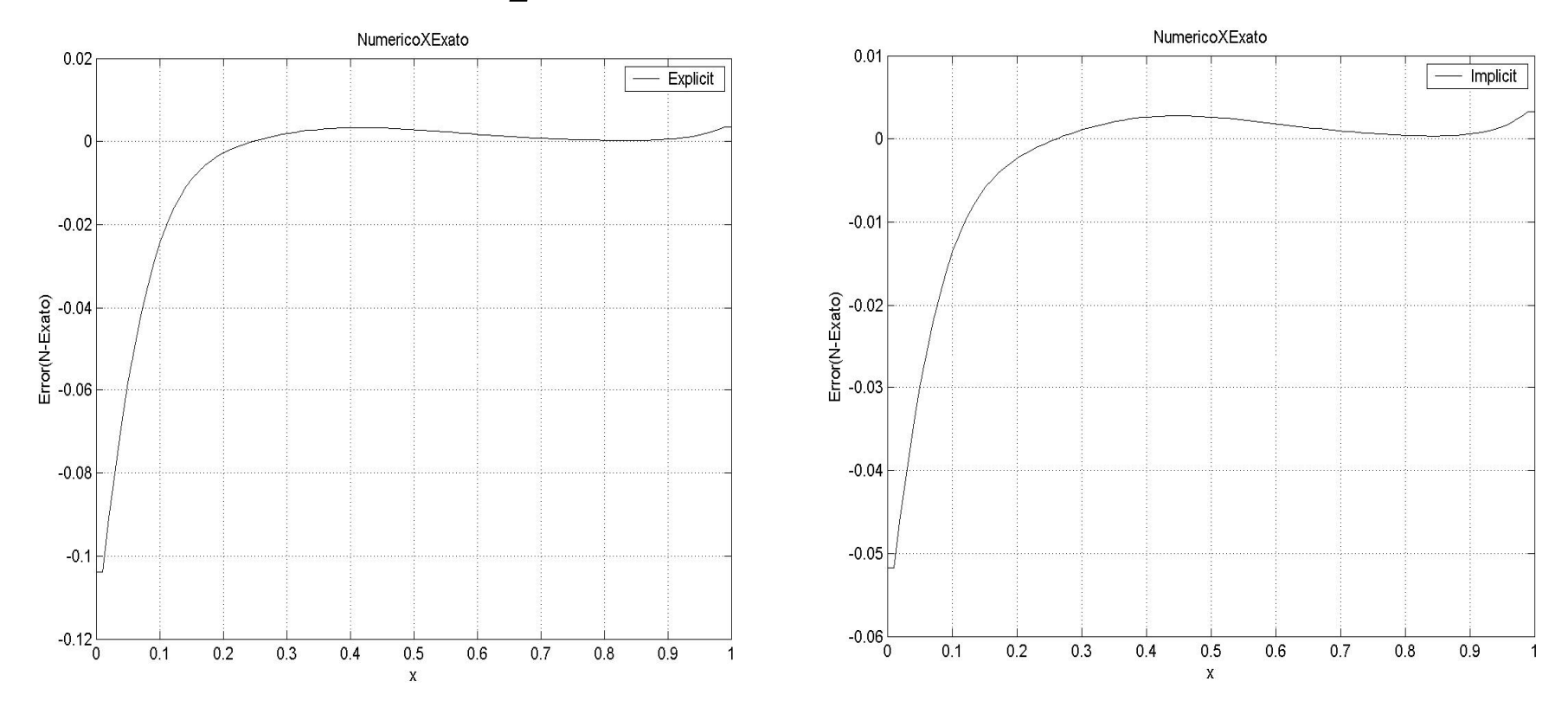

Erro = Solução(Numérica – Exata)

### O método adotado: implícito de Euler 1D

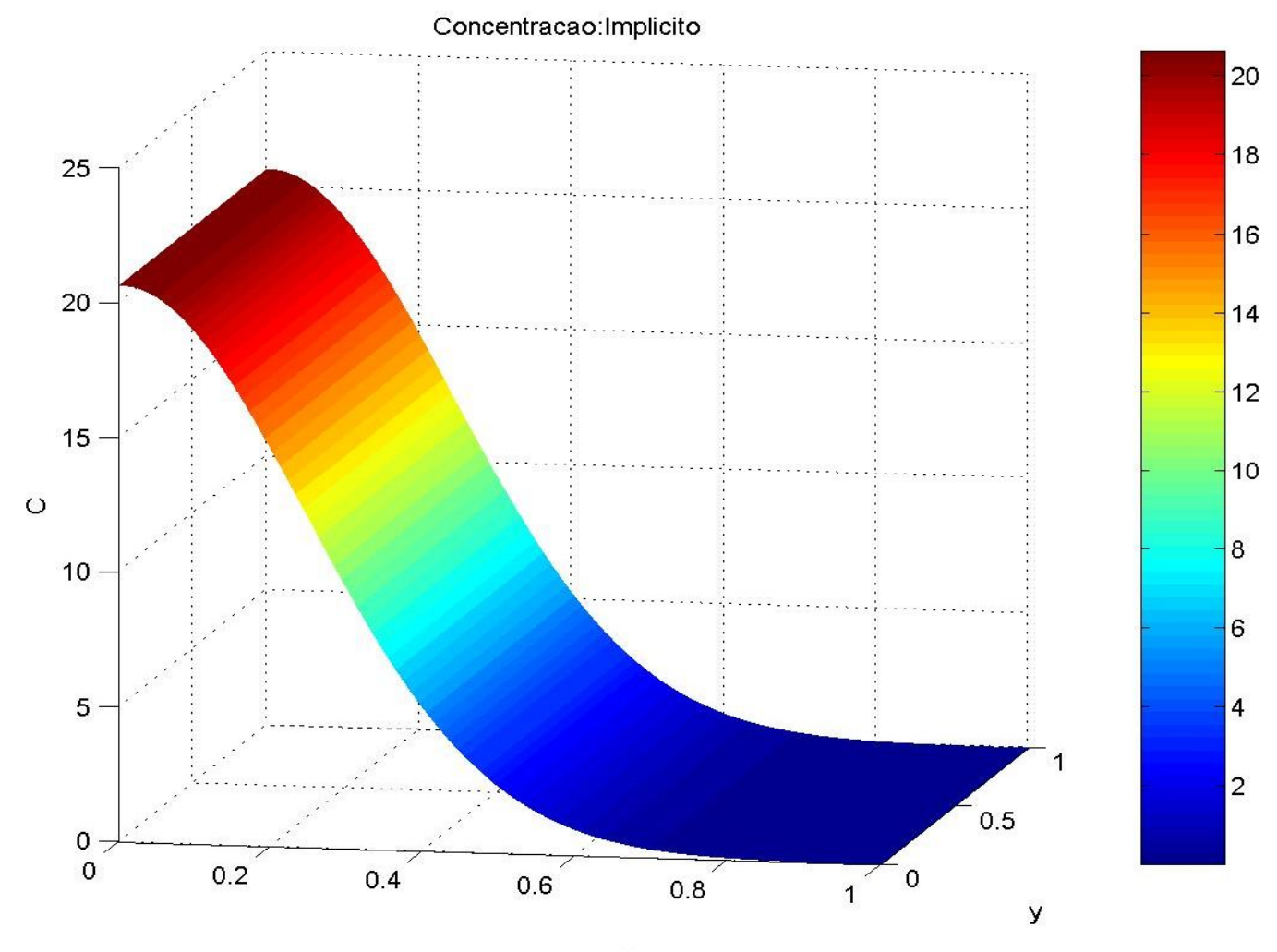

 $\mathbf x$ 

# *Simulação em 2D*

**O método adotado: ex***plícito de Euler 2D*

$$
\frac{\partial c}{\partial t} + u \frac{\partial c}{\partial x} + v \frac{\partial c}{\partial y} = D_x \frac{\partial^2 c}{\partial x^2} + D_y \frac{\partial^2 c}{\partial y^2}
$$

Utilizando diferenças finitas para aproximar as derivadas contínuas, obtém-se:

$$
c_{i,j}^{m+1} = c_{i,j}^{m} - \frac{u\Delta t}{2\Delta x} (c_{i+1,j}^{m} - c_{i-1,j}^{m}) + \frac{D\Delta t}{\Delta x^{2}} (c_{i-1,j}^{m} - 2c_{i,j}^{m} + c_{i+1,j}^{m})
$$
  
+ 
$$
\frac{v\Delta t}{2\Delta y} (c_{i,j+1}^{m} - c_{i,j-1}^{m}) + \frac{D\Delta t}{\Delta y^{2}} (c_{i,j-1}^{m} - 2c_{i,j}^{m} + c_{i,j+1}^{m})
$$

Condições de contorno:

$$
c(1,.)=c(2,.)
$$
  

$$
c(.,Ny)=c(.,Nx-1)
$$

### *Discretização*

- Malha, e o esquema de Diferenças Finitas.
- •*Nx* intervalos na direção *x*. •*Ny* intervalos na direção *y*. •pontos Interior *(Nx-2)\*(Ny-2).* •Total de pontos *(Nx)\*(Ny).*

O eixo perpendicular ao plano é o eixo do tempo

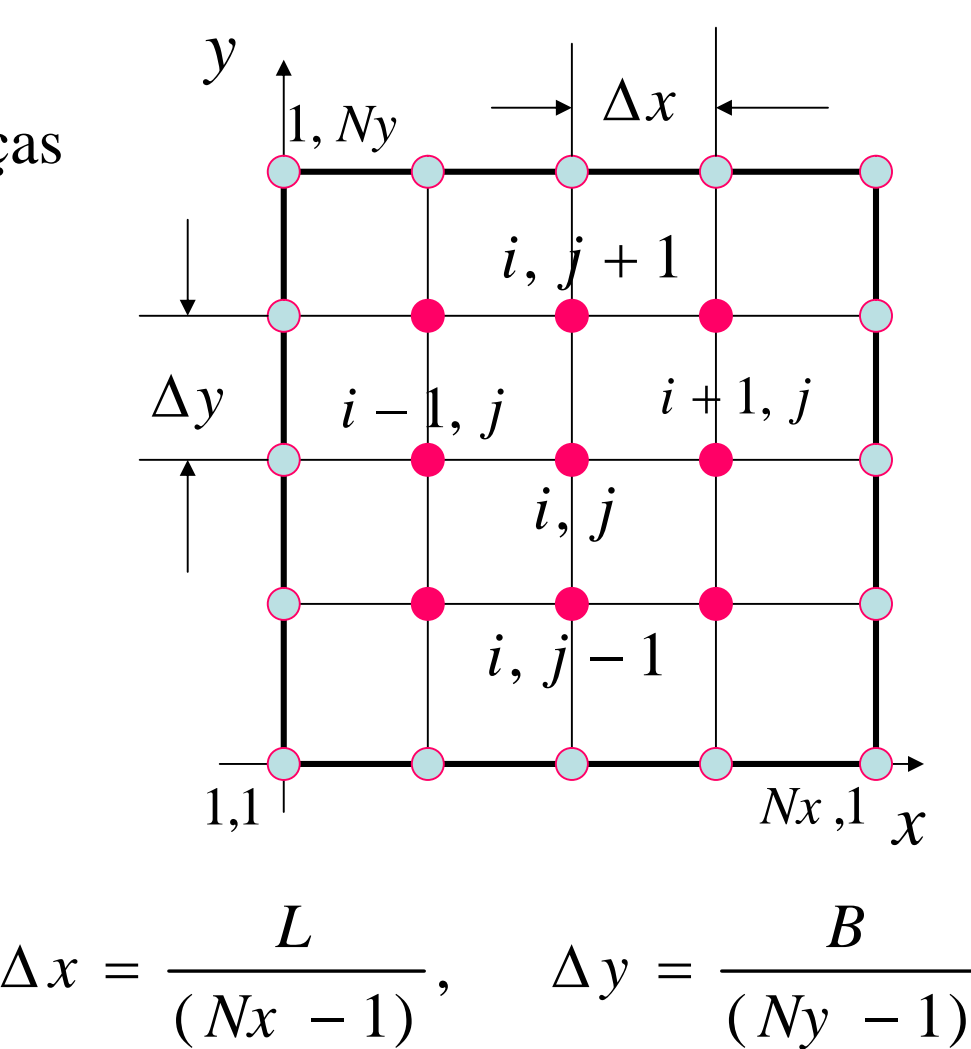

#### **Resultados método de** *Euler explícito 2D*

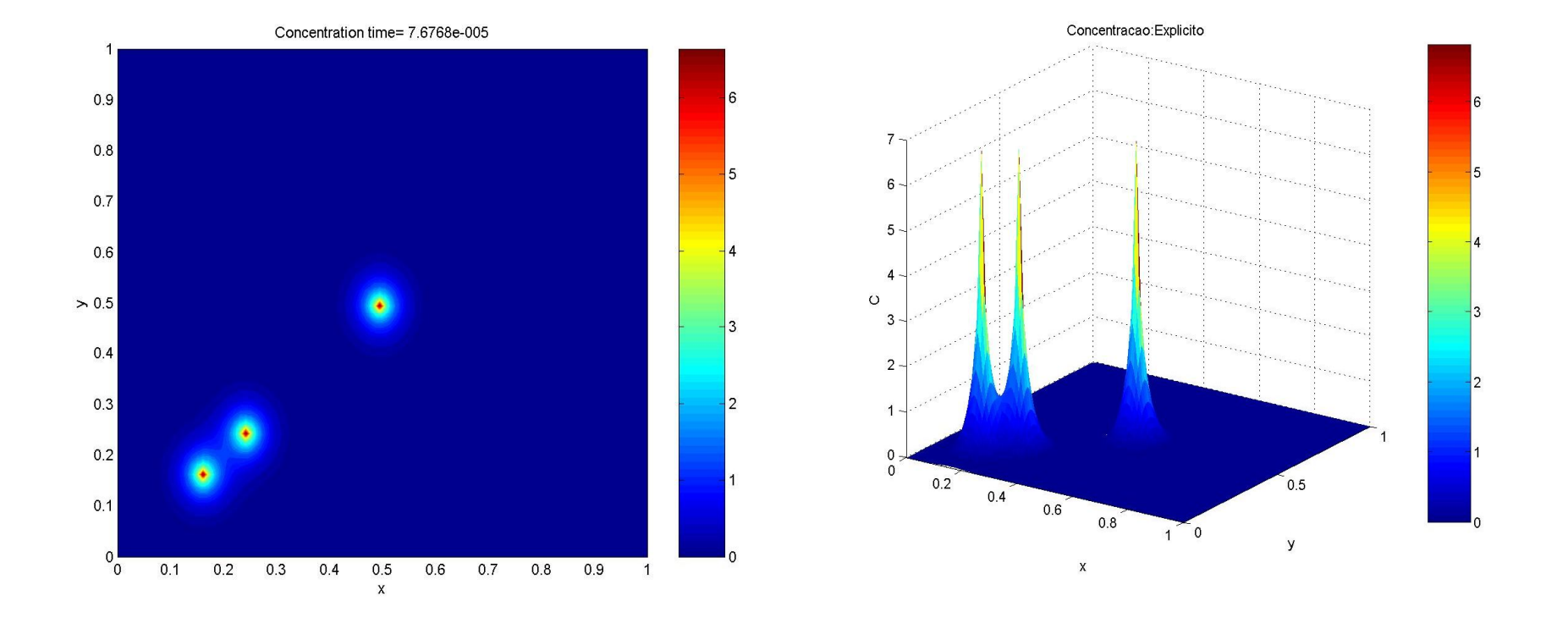

### **Resultados método de** *Euler explícito 2D*

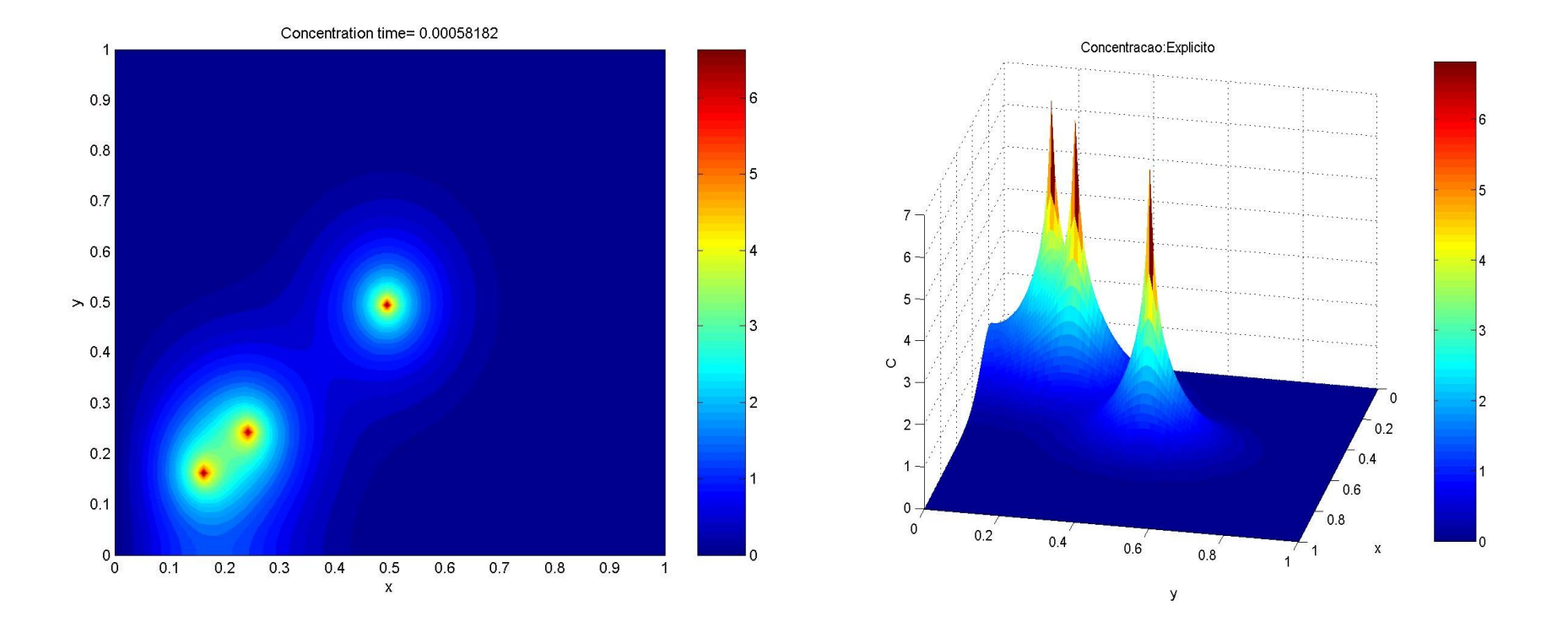

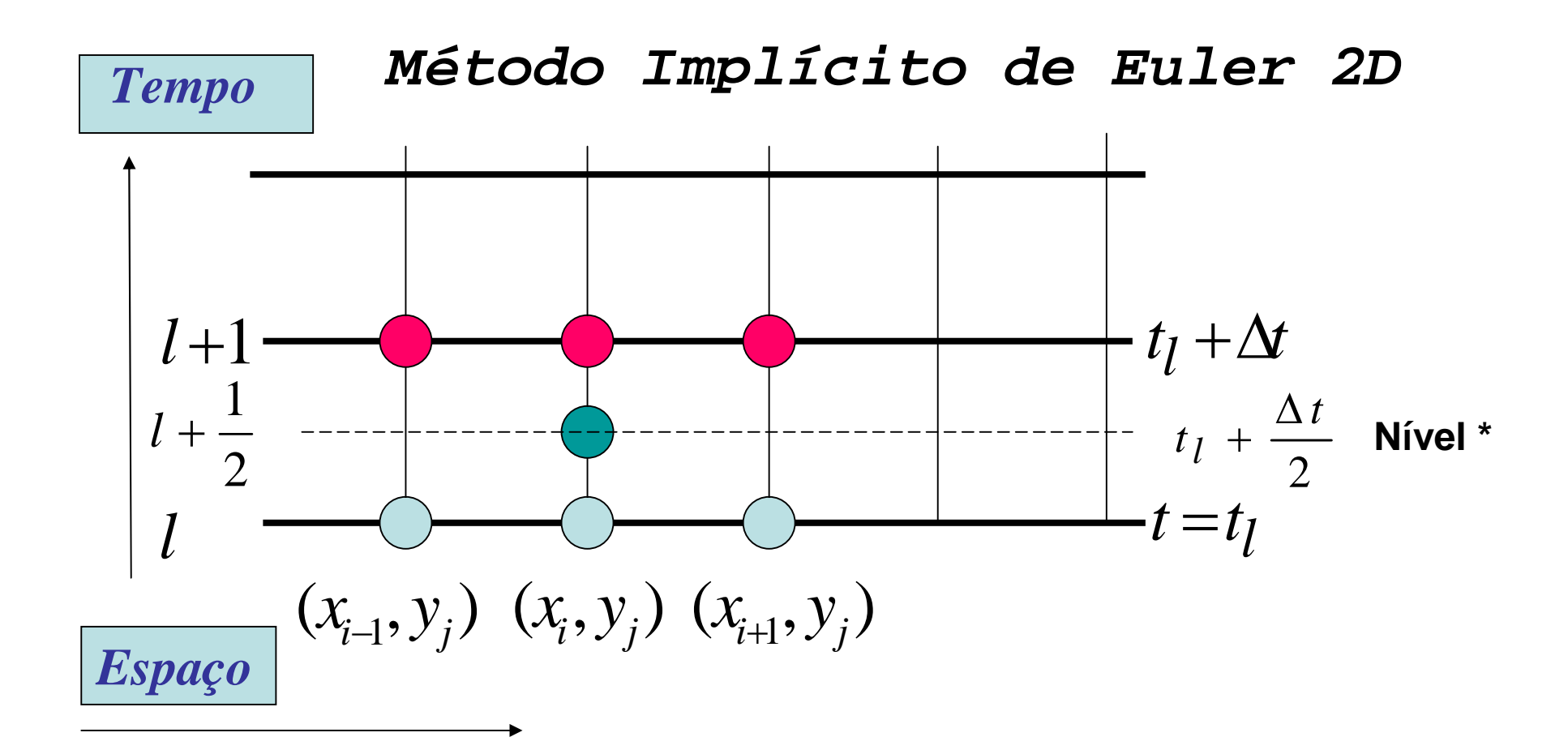

**Esquema** para equação de diferença finita no passo *intermediário* de tempo de *l+1/2* e nódo (*i,j)*.

**Nível \* => Usa-se o conceito de passo no tempo intermediário, para varrer as direções x e y**

**1° Sweep na dire na direção x**

$$
-A c^{*m+1}_{i-1,j} + (1+p)c^{*m+1}_{i,j} + B c^{*m+1}_{i+1,j} = c_i^m + rh s_{i,j}^m
$$

$$
p = \frac{D_x \Delta t}{\Delta x^2} \qquad A = \frac{\Delta t u}{4\Delta x} + \frac{D_x \Delta t}{2(\Delta x)^2} \qquad B = \frac{\Delta t u}{4\Delta x} - \frac{D_x \Delta t}{2(\Delta x)^2}
$$

**Para as Condições de contorno adota é possível escrever:**

$$
\left|\mathbf{A}.\mathbf{c}^{*^{m+1}} = \mathbf{c}^m + r h s_{i,j}^m\right|
$$

**Condições de contorno: C(1)=C(2)+A\*C(1)+rhs(1)**

**C(Nx-2)=C(Nx-1)-B\*C(Nx)+rhs(Nx-1)**

*Lado direito – rhs para direção x*

$$
rhs(i, j) = c_{i,j}^n - \frac{\nu \Delta t}{4\Delta y} (c_{i,j+1}^n - c_{i,j-1}^n) + \frac{D_y \Delta t}{2\Delta y^2} (c_{i,j-1}^n - 2c_{i,j}^n + c_{i,j+1}^n)
$$

**O método adotado:** *implícito de Euler 2D* **2° Sweep na dire na direção y**

$$
-A c_{i,j-1}^{m+1} + (1+p)c_{i,j}^{m+1} + B c_{i,j+1}^{m+1} = c_{i,j}^{*m+1} + r h s_{i,j}^{*m+1}
$$

$$
p = \frac{D_y \Delta t}{\Delta y^2} \qquad A = \frac{\Delta t v}{4\Delta y} + \frac{D_y \Delta t}{2(\Delta y)^2} \qquad B = \frac{\Delta t v}{4\Delta y} - \frac{D_y \Delta t}{2(\Delta y)^2}
$$

**Para as Condições de contorno adota é possível escrever:**

$$
\left|\mathbf{A}.\mathbf{c}^{\mathsf{m}+1}=\mathbf{c}^{* \mathsf{m}+1}+rh s^{* \mathsf{m}+1}_{i,j}\right|
$$

**Condições de contorno: C(1)=C(2)+A\*C(1)+rhs(1)**

**C(Ny-2)=C(Ny-1)-B\*C(Ny)+rhs(Ny-1)**

*Lado direito – rhs para direção y*

$$
rhs(i, j) = c_{i,j}^{*m+1} - \frac{u\Delta t}{4\Delta x} (c_{i+1,j}^{*m+1} - c_{i-1,j}^{*m+1}) + \frac{D_x\Delta t}{2\Delta x^2} (c_{i-1,j}^{*m+1} - 2c_{i,j}^{*m+1} + c_{i+1,j}^{*m+1})
$$

### **Resultados método de** *Euler implícito 2D*

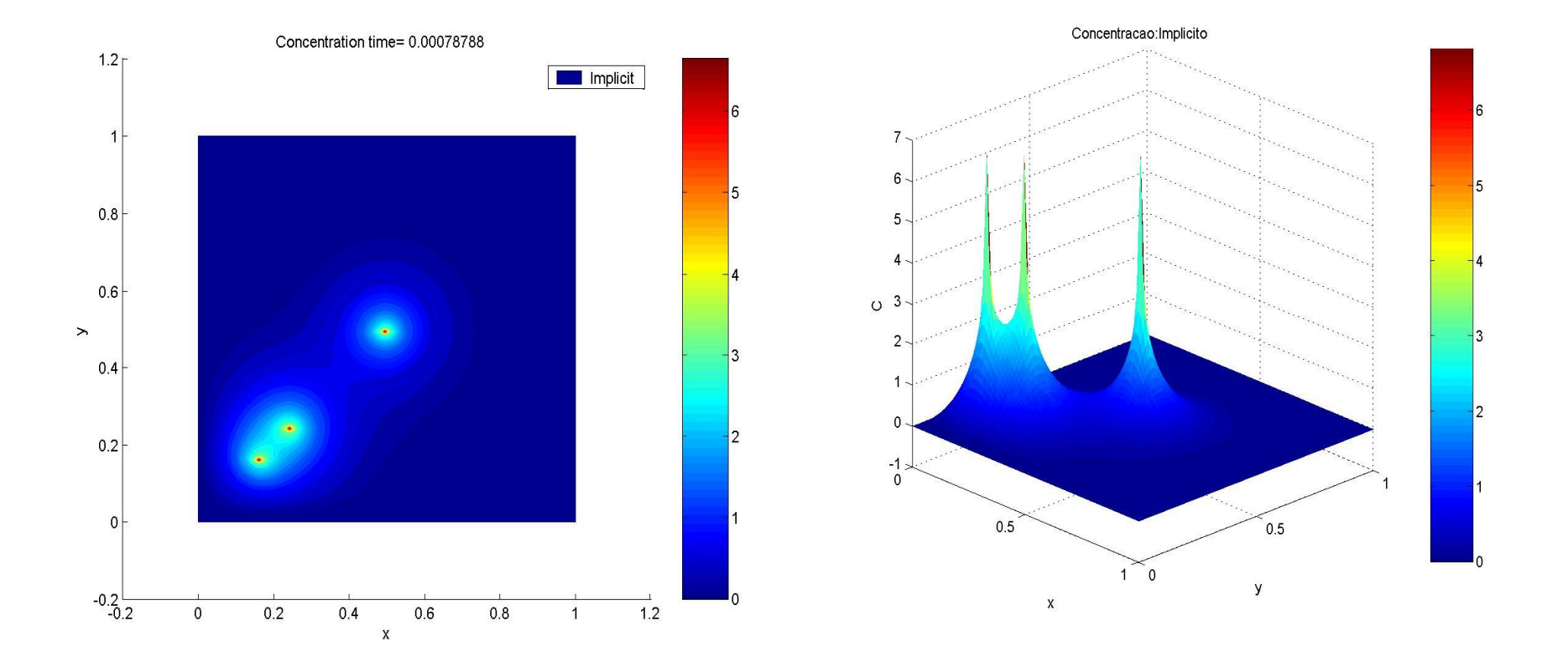

#### **Resultados método de** *Euler implícito 2D*

#### **2180 iterações**

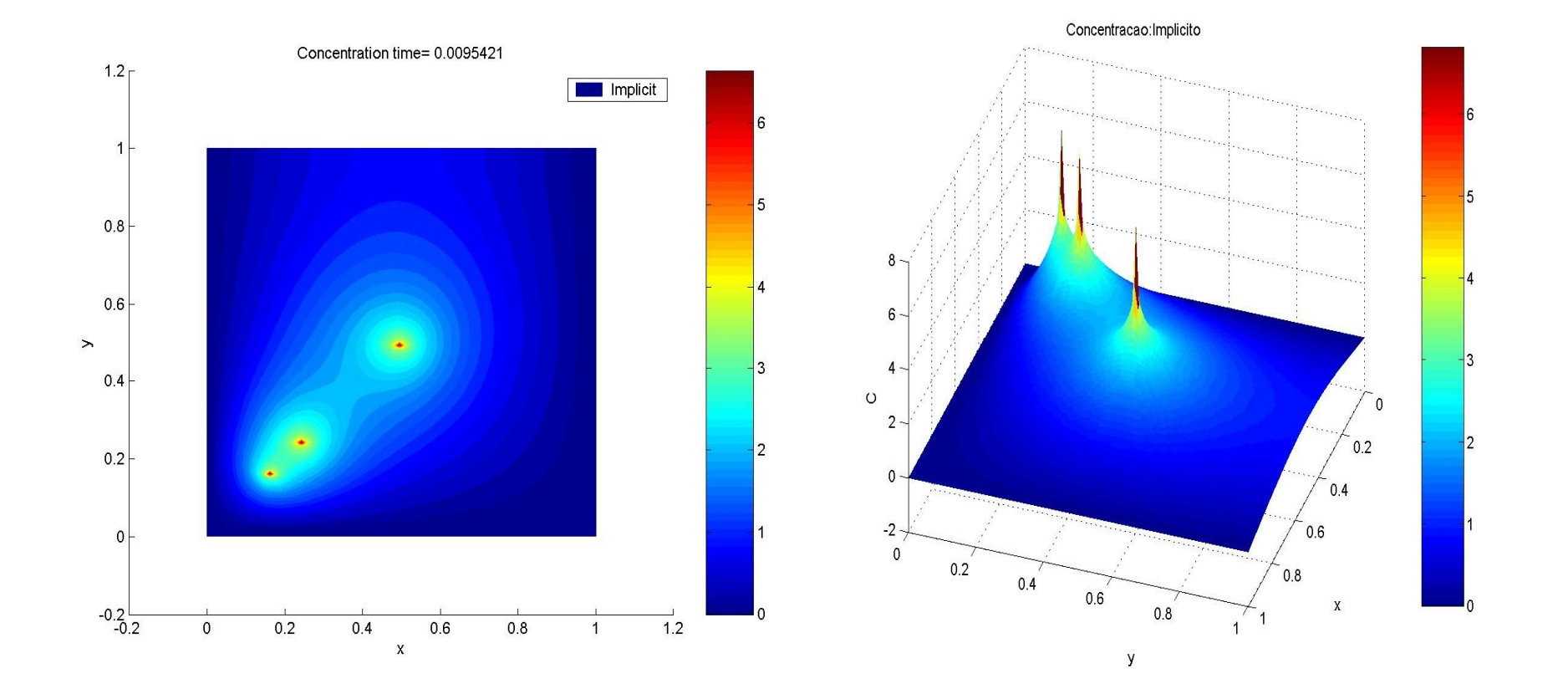

## Conclusão

- Os métodos explícitos são mais restritivos em termos de estabilidade e portanto requer mais CPU
- Os métodos Implícitos são menos restritivos em termos de estabilidade e portanto requer menos CPU

## **REFERÊNCIA BIBLIOGRÁFICA**

- [1] Merle C. Potter, David C. Wiggert, página 588. Mecânica dos Fluidos, Editora Thomson, Brasil. ISN 85-221-0309-7.
- [2] G. I. Taylor, Proc. Roy. Soc. Lond. A **219**, 186 (1953).
- [3] R. Aris, Proc. Roy. Soc. Lond. A **235**, 67 (1956).